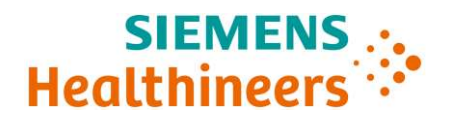

Siemens Healthcare SAS 6 rue du Général Audran, CS 20146, 92412 Courbevoie Cedex, France

Lionel CRONIMUS Nom SHS EMEA FBA FRA CS DI Département

Téléphone 0820 80 75 69 Lionel.cronimus@siemens-healthineers.com Référence AX038/23/S

Date 04 décembre 2023

E-mail

Lettre recommandée avec AR

# Lettre de sécurité AX038/23/S

Chère cliente, cher client,

Nous tenons à vous informer d'un problème potentiel concernant votre système Sensis ou Sensis Vibe en version logicielle VD15B et de l'action corrective qui sera entreprise.

L'application Sensis peut se bloquer pendant l'examen lorsque la documentation<br>Sensis est utilisée<br>N' Installation :<br>N' Installation :<br>N' Installation :<br>Action corrective : AX010/23/5<br>Chère cliente, cher client,<br>Action cor Lorsque vous utilisez la fonctionnalité de documentation Sensis, l'application peut se bloquer au moment d'ajouter des événements qui ne peuvent être créés qu'une fois par étude (événements de type 1, tels que définis plus en détail dans le manuel d'administration).

#### **Siemens Healthcare SAS**

Société par Actions Simplifiée au capital de 30 499 250,00 euros SIREN: 810 794 800 - Ident. T.V.A FR93 810 794 800 R.C.S. Nanterre B 810 794 800 - APE : 46182 IBAN: FR76 3000 4008 2800 0123 3418 876 - BIC: BNPAFRPPPAC Siège social 6 rue du Général Audran 92400 Courbevoie France

Tél.: +33 1 85 57 00 00

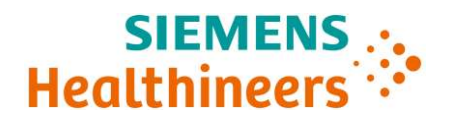

### Quelle est l'incidence sur le fonctionnement du système et quels sont les risques ?

SIEMENS<br>
Quelle est l'incidence sur le fonctionnement du système et quels sont les risques ?<br>
En raison d'une erreur dans le code du logiciel, le système peut lier la position de l'événement de type<br>
1 dans la base de donn 1 dans la base de données sous-jacente à l'ID d'objet de l'événement d'acquisition qui identifie tout type d'événement d'acquisition. Si cette situation se présente, il est possible que le dernier événement d'acquisition ayant le même ID d'objet soit supprimé. Dans la situation la plus défavorable, l'étude peut se trouver dans un état corrompu et l'application peut se bloquer. Dans ce cas, il n'est plus possible de SIEMENS<br>
Cuelle est l'incidence sur le fonctionnement du système et quels sont les risques ?<br>
En raison d'une erreur dans le code du logiciel, le système peut lier la position de l'événement de type<br>
1 dans la base de donn SIEMENS ...<br>
Quelle est l'incidence sur le fonctionnement du système et quels sont les risques ?<br>
En raison d'une erreur dans le code du logiciel, le système peut lier la position de l'événement de type<br>
1 dans la base de lieu de créer une nouvelle étude. d'acquisition ayant le memel Di d'objet soit supprimé. Dans la situation la plus defavorable, l'étude peut<br>se trouver dans un état corrompu et l'application peut se bloquer. Dans ce cas, il n'est plus possible de<br>charger l

#### Comment le problème a-t-il été décelé et quelle en est la cause ?

Le problème a été décelé dans le cadre des observations régulières menées sur le terrain.

L'origine du problème est une erreur dans le code du logiciel. Le code ne vérifiait pas le type d'événement mais uniquement le numéro d'événement pour identifier l'événement à partir du référentiel. Cela conduisait à un événement d'acquisition renvoyé au lieu d'un événement de compte rendu qui est ensuite supprimé.

#### Quelles sont les mesures à prendre par l'utilisateur pour éviter les risques liés à ce problème ?

doit poursuivre l'examen en ouvrant une nouvelle étude pour le même patient sans ajouter d'événements de type 1.

Vous pouvez compenser cela en ajoutant uniquement des commentaires en texte libre (notes de procédure) et en insérant manuellement les informations souhaitées dans ces commentaires. Veuillez-vous assurer que le traitement du patient peut être poursuivi d'une autre manière si la sécurité du patient est potentiellement compromise.

#### Quelles sont les mesures prises par le fabricant pour éviter les risques ?

Le logiciel sera mis à jour pour corriger ce problème.

## Comment l'action corrective sera-t-elle mise en œuvre ?

Notre service technique vous contactera pour convenir d'une date d'intervention corrective sur votre site. Il mettra à jour votre système avec la dernière version logicielle. N'hésitez pas à prendre contact avec le service technique si vous souhaitez obtenir un rendez-vous plus rapidement.

Ce courrier sera transmis à tous les clients concernés sous la référence AX038/23/S.

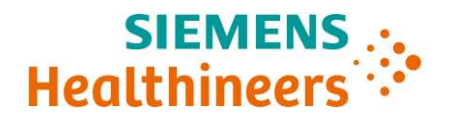

#### Quels sont les risques pour les patients déjà examinés ou traités avec ce système ?

Dans le cas présent, le fabricant ne juge pas nécessaire de réexaminer les patients en raison du problème décrit ci-dessus.

SIEMENS<br>
Suels sont les risques pour les patients déjà examinés ou traités avec ce système ?<br>
Dans le cas présent, le fabricant ne juge pas nécessaire de réexaminer les patients en raison du<br>
problème décrit ci-dessus.<br>
As autre personne devant être informée reçoivent les informations de sécurité pertinentes fournies avec le présent avis et respectent les recommandations à cet égard.

Nous vous remercions de votre compréhension et de votre coopération quant à la mise en pratique du **SIEMENS**<br> **Présent aux présent**, le fabricant ne juge pas nécessaire de réexaminer les patients en raison du<br>
problème décrit ci-dessus.<br>
Assurez-vous que tous les utilisateurs des produits concernés au sein de votre étab ce que cet avis soit classé les documents appropriés. Conservez ces informations, au moins jusqu'à ce que les mesures requises aient été prises. Quels sont les risques pour les patients deja examines ou traites avec ce systeme *t*<br>Dans le cas présent, le fabricant ne juge pas nécessaire de réexaminer les patients en raison du<br>problème décrit ci-dessus.<br>Assurez-vous

Enfin, pensez à transmettre les présentes informations aux autres établissements qui pourraient être visés par cette action.

nouveau propriétaire. Vous voudrez bien également nous communiquer l'identité de ce dernier.

communication. SI e dispositir nest plus en vorte possession, nous vous invitons a transmettre le present avis a son<br>nouveau propriétaire. Vous voudrez bien également nous communiquer l'identité de ce dernier.<br>L'Agence Nationale de Sécur

Pour toute question relative à ce courrier, vous pouvez également contacter le centre de support client

Veuillez agréer, chère cliente, cher client, nos respectueuses salutations.

Lionel CRONIMUS **Angélique DORMOIS**